# M. MEÏMARIS

# Analyse des performances comparées de 64 micro-ordinateurs

Les cahiers de l'analyse des données, tome 15, nº 2 (1990), p. 139-144

<[http://www.numdam.org/item?id=CAD\\_1990\\_\\_15\\_2\\_139\\_0](http://www.numdam.org/item?id=CAD_1990__15_2_139_0)>

© Les cahiers de l'analyse des données, Dunod, 1990, tous droits réservés.

L'accès aux archives de la revue « Les cahiers de l'analyse des données » implique l'accord avec les conditions générales d'utilisation ([http:](http://www.numdam.org/conditions) [//www.numdam.org/conditions](http://www.numdam.org/conditions)). Toute utilisation commerciale ou impression systématique est constitutive d'une infraction pénale. Toute copie ou impression de ce fichier doit contenir la présente mention de copyright.

# **NUMDAM**

*Article numérisé dans le cadre du programme Numérisation de documents anciens mathématiques* <http://www.numdam.org/>

## **ANALYSE DES PERFORMANCES COMPAREES DE 64 MICRO-ORDINATEURS**

### **[COMP. MICRO.]**

*M. MEÏMARIS\** 

### **1 Les données analysées**

Dans son numéro spécial annuel consacré aux micro-ordinateurs IBM et compatibles, la revue *BYTE* (Vol. XIV, n°ll) publie divers tableaux de notes de performance *(Byte benchmark indexes).* Dans la présente note, nous analysons un tableau relatif à 64 micro-ordinateurs, tous pourvus d'un coprocesseur mathématique; et tous introduits sur le marché entre juin 1988 et la fin de 1989 (à l'exception des IBM PC XT et PC AT qui servent de référence).

Le tableau comporte 9 colonnes donnant, chacune, une note de performance normalisée pour donner la valeur 1.00 à l'IBM PC AT (286/8). Les notes sont réparties en deux blocs: d'une part, 4 notes dites "de bas niveau" *(loxv-level),* se rapportant à l'exécution d'opérations élémentaires répétées; et, d'autre part, 5 notes concernant des applications représentant les usages communs d'un micro-ordinateur.

Voici ces deux blocs de notes avec leurs sigles.

**CPU** : processeur de l'unité centrale; **FPU** : coprocesseur mathématique; **Disq** : disque (lecture et écriture); **Vide** : présentation sur l'écran (video); WP : traitement de texte *(Word processing);* 

SP : tableur *(Spreadsheet);*  DB : base de données *(Database);*  ScEn : calcul et techniques de l'ingénieur *(ScientificlEngineering)\*  **Cmpl** : compilation *(Compiler).* 

Une dixième colonne contient le total des 5 notes du deuxième bloc; et les 64 lignes afférentes aux machines étudiées sont rangées dans l'ordre des valeurs décroissantes de ce total.

**Les cahiers de l'analyse des données - 0339 - 3097/90/ 02 139 06/ \$ 2.60/©Gauthier-Villars** 

**<sup>(\*)</sup> Docteur es Sciences; Professeur à l'Université des Iles de la Mer Egée; Rhodes.** 

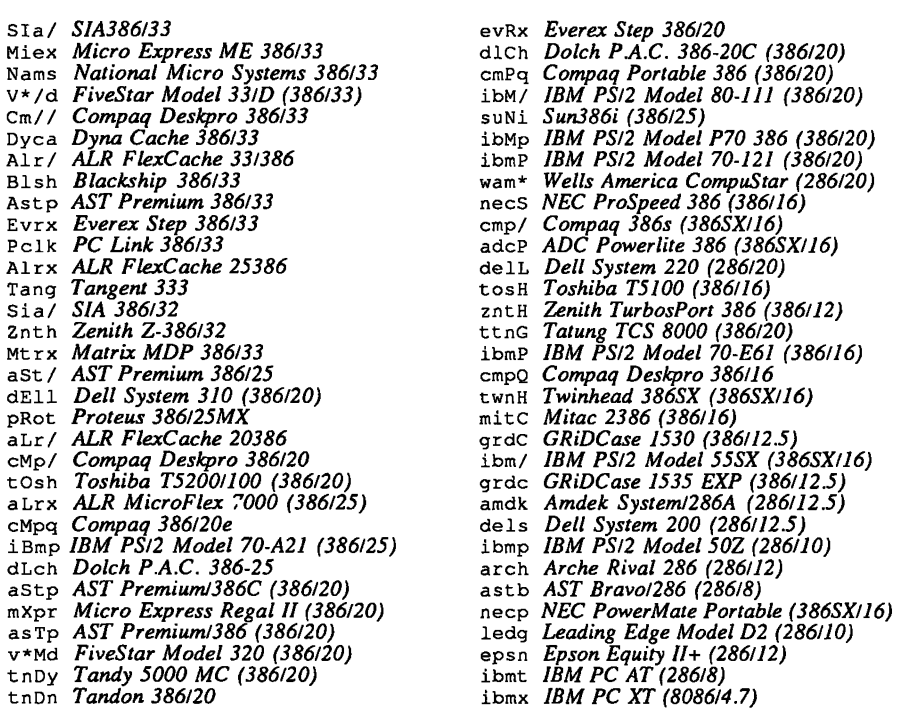

#### Tableau des 64 micro-ordinateurs avec leurs sigles

Nous donnons sur deux colonnes la liste des micro-ordinateurs considérés; les sigles ont été choisis pour évoquer les noms complets, en évitant toute confusion entre machines similaires produites par un même constructeur. On notera que, de plus, les majuscules ont été disposées dans les sigles de telle sorte que soit indiqué, approximativement, le rang de la machine dans la liste. L'analyse et la classification, fondées sur le tableau brut à 9 colonnes, concernent les profils de performance; mais les sigles aideront à déceler une relation éventuelle entre profil et niveau global.

De façon précise, le premier sigle, afférent à la seule machine dont la note globale (cf. colonne 10) dépasse 30 est le seul à commencer par deux capitales. Les 15 sigles suivants, commençant par une capitale, correspondent à des notes comprises entre 20 et 30. Les 12 sigles dont la deuxième lettre est une capitale vont avec des notes comprises entre 15 et 20. Suivent 10 sigles avec une capitale en troisième position, pour des notes entre 13 et 15. Les 15 sigles terminés par une capitale (ou par les signes '/' ou '\*'), sont pour des notes entre 9,5 et 13. Enfin, les 11 sigles formés de 4 minuscules sont pour des machines dont la note globale descend jusqu'à 5 (IBM PC AT) ou même 1,47 (IBM PC XT).

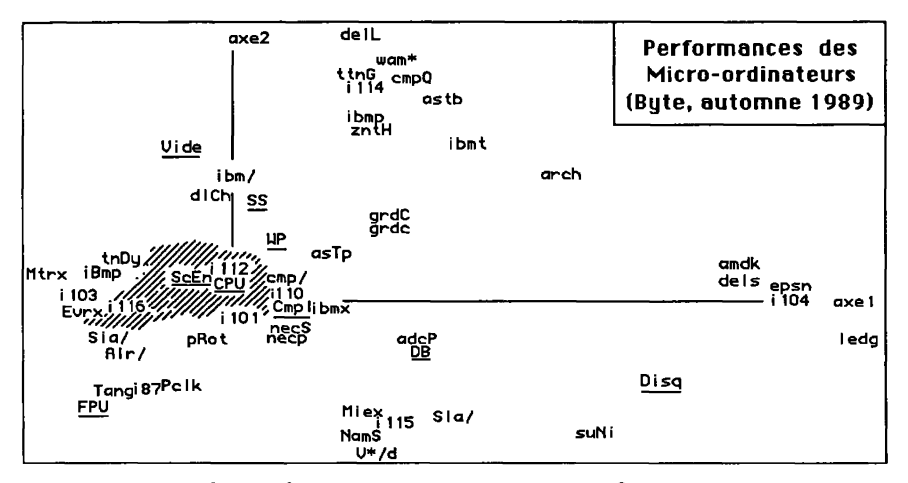

2 Analyse factorielle du tableau des performances

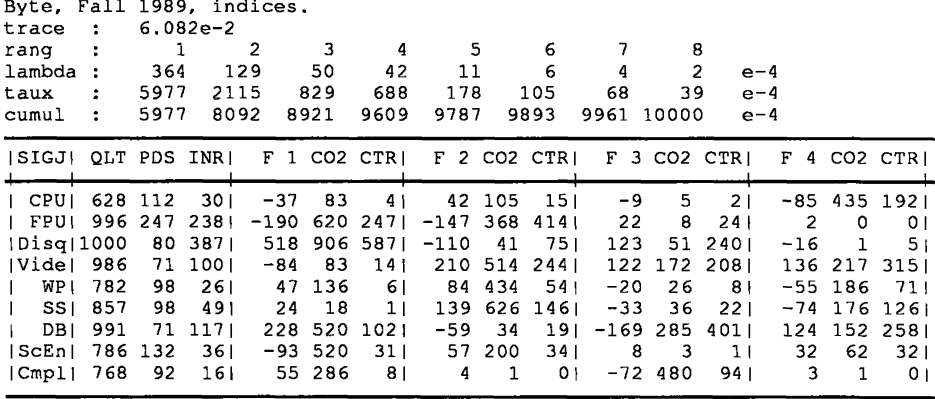

On voit que les deux premières valeurs propres sont nettement séparées des deux suivantes; lesquelles surpassent de beaucoup les trois dernières. On s'est donc borné à publier le plan (1, 2) avec le tableau des facteurs 1 à 4 pour l'ensemble des 9 variables.

Dans le plan (1,2), toutes les notes sont contenues à l'intérieur du triangle formé par les trois notes de bas niveau (Disq, FPU, Vide); il n'est pas surprenant que le CPU (processeur central), dont l'activité conditionne tout le reste, se place ici au centre du graphique; il ne s'écarte de l'origine que sur les axes 4 et 5. Les applications se placent autour de l'origine, mais s'écartent respectivement de celle-ci dans la direction des activités de bas niveau qu'elles mettent le plus à contribution.

DB (base de données) va nettement vers Disque; SS (tableur) vers Video; WP (traitement de texte) va plutôt vers Video, et, à un moindre degré, vers Disque; Compilation tendrait vers Disque; tandis que ScEn (calcul scientifique et techniques de l'ingénieur), bien que proche de l'origine, se signale comme mettant le plus à contribution FPU et Video. Ces résultats sont tous satisfaisants et attestent la cohérence des données.

Quant au nuage des individus (machines), on remarque d'abord, dans le quadrant (F1>0, F2>0), avec ibmt (PC AT) une suite de sigles sans capitale (ou terminés par une capitale), qui signalent des niveaux d'ensemble peu élevés. À l'opposé, vers le pôle FPU, on ne trouve que des machines de haute ou très haute performance. On conclura que sur l'ensemble de machines étudiées, la haute performance se fonde toujours sur un coprocesseur FPU très performant; les progrès réalisés étant moins nets quant au Disque et aussi à la Video.

### 3 Classification de l'ensemble des 64 micro-ordinateurs

c | Partition en 12 classes : Sigles des individus de la classe numéro c

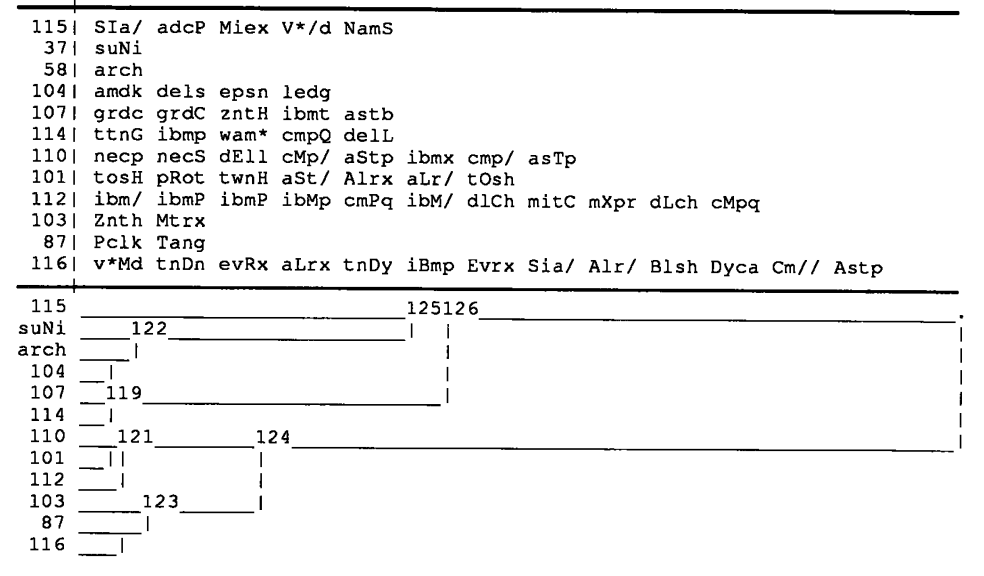

Dans les zônes du plan (1,2) où le nuage des individus est le plus dense, on a seulement marqué, sur un fond de hachures, des centres de classes désignées par leurs numéros. Les machines de très haute performance font la majorité de i116 (entre Video et FPU, et plutôt vers celui-ci); tandis qu'il n'y en a qu'une seule dans i121={i110,i101,i112}, très proche du centre, et où se trouve le PC XT (ibmx). Enfin, dans il 15, entre FPU et Disque, 4 machines sur 5 sont à très haute performance.

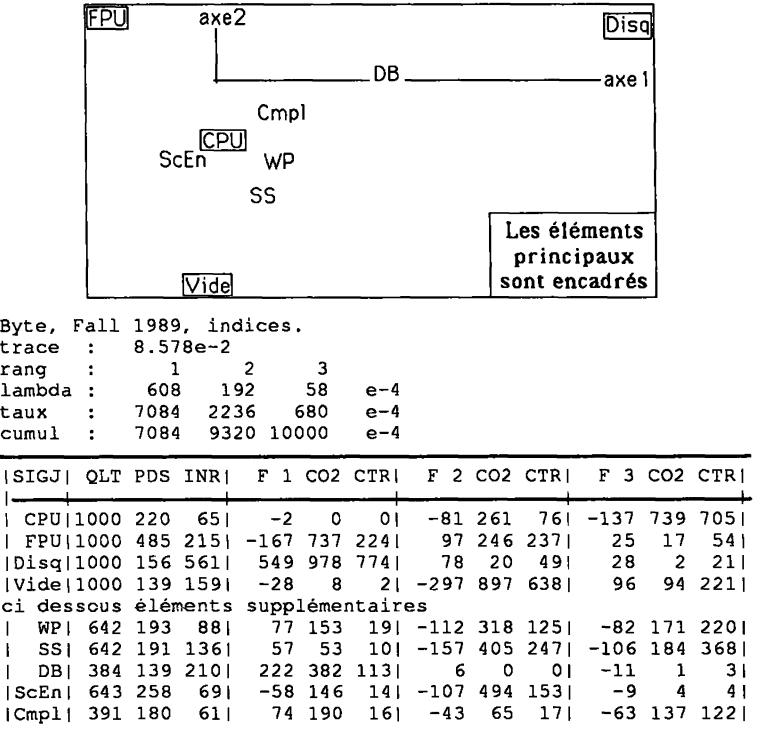

**4 Calculs de régression entre les deux blocs de notes** 

Il semble naturel de chercher à exprimer les performances d'un micro-ordinateur dans les applications en fonction de ses performances dans les opérations élémentaires de bas niveau; l'opération inverse, quoique moins naturelle, peut aussi être tentée. Nous supposerons qu'a été effectuée une analyse avec l'un des deux blocs en principal et l'autre en supplémentaire, et appliquerons la formule de reconstitution aux éléments supplémentaires. On a:

$$
k(i, js) \approx (k(i) \times PDS(is)) (1 + \sum_{\alpha} {\lambda_{\alpha}}^{-1/2} \times G_{\alpha}(js) \times F_{\alpha}(i))
$$

Cette formule (où k(i) désigne le total de la ligne i du tableau principal) ne peut être exacte que si, en bref, la colonne supplémentaire est une combinaison linéaire des colonnes principales; ce qui, a priori, est peu vraisemblable ici, avec seulement 4 ou 5 colonnes principales et 64 nombres par colonnes. De façon précise, convenons de noter  $(1+\sum(i,js))$  le dernier facteur de la formule ci-dessus; et  $\Delta(i,js)$ , la fonction par laquelle on doit remplacer  $\Sigma(i,js)$  pour qu'il y ait égalité des deux membres: QLT(js) n'est autre que la qualité (pour *js* fixé) de la représentation de  $\Delta$  par  $\Sigma$ ; autrement dit, le carré du coefficient de corrélation entre ces deux termes considérés comme des fonctions de *i* (pour *js*)

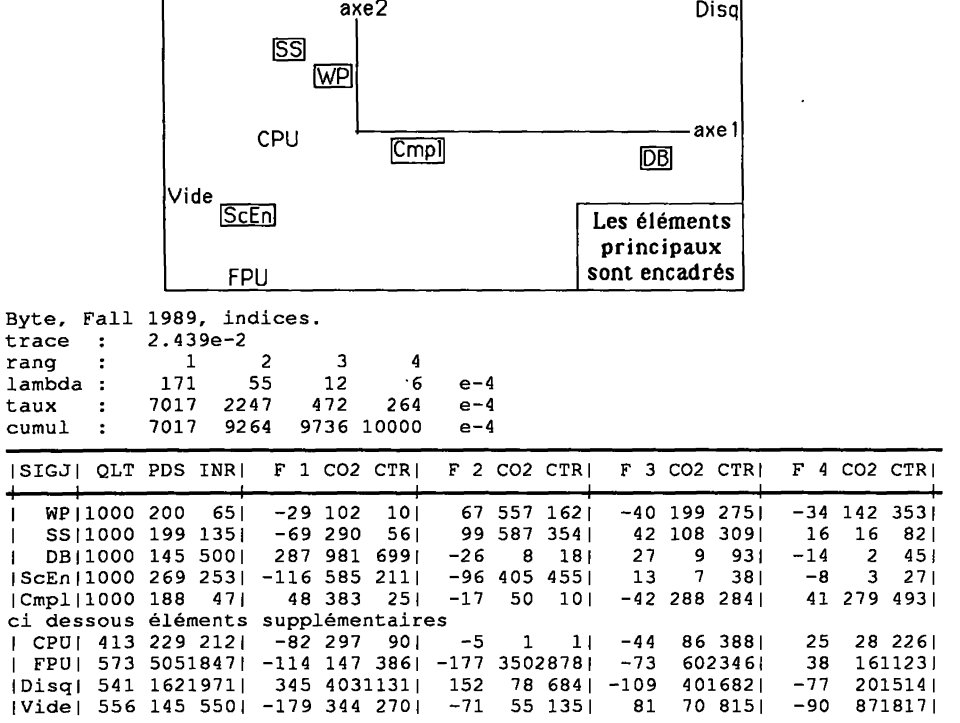

donné); et (INR(js) / PDS(js)) est la variance de  $\Delta$  (fonction de i qui, pour is fixé, a moyenne nulle).

H apparaît que la qualité est très bonne pour l'expression des applications {WP, SS, ScEn} en fonction des opérations de bas niveau; la qualité est nettement moins bonne pour {DB, Cmpl); d'où l'on conclura que ces applications (particulièrement DB, pour laquelle (INR / PDS) est plus élevé) mettent en jeu des opérations mal appréciées par les *Benchmark* de *Byte.* 

Réciproquement, dans l'expression des opérations de base {FPU, Disq, Vide} en fonction des applications, celles-là sortent du polygone de sustentation de celles-ci et le terme complémentaire  $\Delta$  a une variance élevée (cf. INR/PDS); mais la qualité est bonne. Pour CPU, la qualité est moins bonne; mais il s'agit d'une correction  $\Delta$ , de moindre variance que pour les autres colonnes supplémentaires, apportée au terme principal de la formule de reconstitution:

k(i, CPU)  $\approx$  (k(i)  $\times$  PDS(CPU));

terme principal qui exprime simplement la performance de CPU comme proportionnelle au total k(i) afférent aux applications (colonnes principales).